# **SPECIFICHE FUNZIONALI**

## **Flusso NEDOCS**

*Versione 1.0 del 16/03/2022*

# **Sommario**

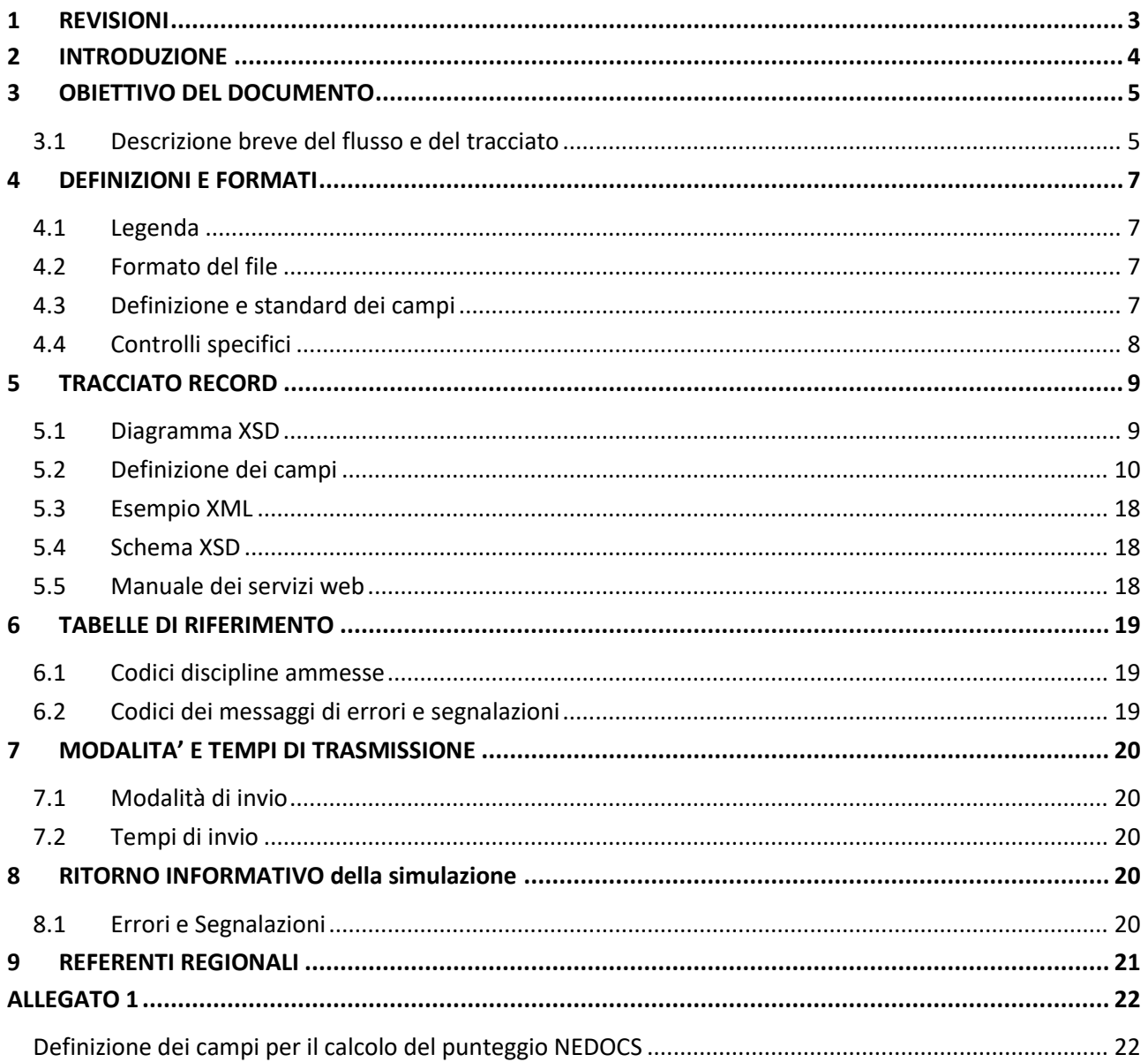

# *Indice delle Tabelle*

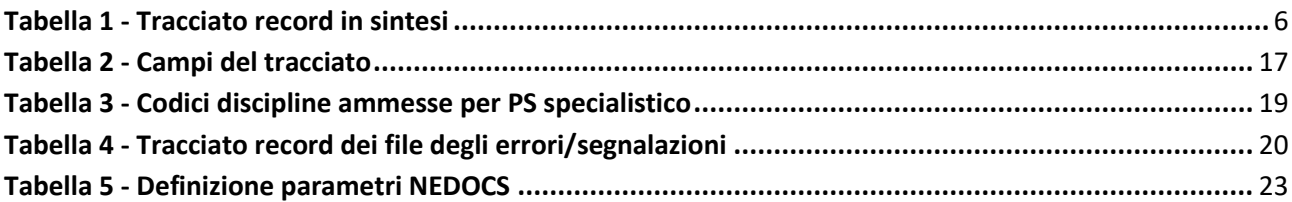

## <span id="page-2-0"></span>**1 REVISIONI**

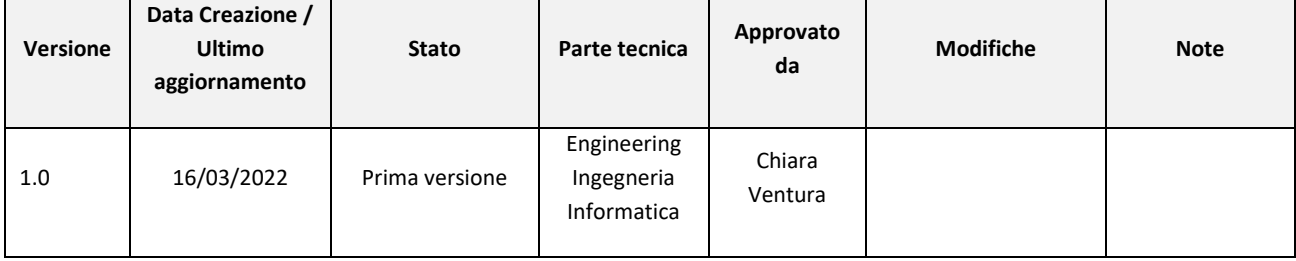

## <span id="page-3-0"></span>**2 INTRODUZIONE**

Il problema del sovraffollamento dei servizi di Pronto soccorso (PS) è un fenomeno assai noto a livello internazionale e ampiamente valutato in letteratura: il normale funzionamento dei PS periodicamente può avere una gestione più complessa quando la domanda di prestazioni sanitarie è sproporzionata rispetto alle risorse disponibili. Sono stati proposti e valutati diversi indicatori per valutare il momento in cui un servizio di PS si avvicina allo stato di "sovraffollato": la Regione Emilia-Romagna, attraverso la delibera n. 1827/2017 "Linee di indirizzo alle Aziende Sanitarie per la gestione del sovraffollamento nelle strutture di pronto soccorso della Regione Emilia – Romagna" e alla delibera n. 1129/2019 "Piano di miglioramento dell'accesso in Emergenza – Urgenza sanitaria – Approvazione di linee di indirizzo alle azienda sanitarie" ha dato indicazioni alle sue strutture sanitarie per l'implementazione di un cruscotto di monitoraggio per la misurazione del fenomeno in modo uniforme.

Tra i vari indicatori disponibili presenti in letteratura, è stato scelto il NEDOCS - National Emergency Departement Overcrowding Study - un punteggio sintetico calcolato sulla base di indicatori statici e dinamici che permette di stratificate la situazione puntuale dei Pronto soccorso sulla base del livello di sovraffollamento.

Inoltre, con l'avvento della pandemia da Sars-Cov2, la modalità di invio dei dati degli indicatori che compongono il punteggio NEDOCS è stata utilizzata per raccogliere informazioni sulla numerosità degli accessi totali e sospetti covid in Pronto Soccorso, prima come dato aggregato e poi come dato stratificato per codice colore, come da richieste ministeriali (DPCM 26 aprile 2020 e Circolare Ministeriale del 28/11/2020).

## <span id="page-4-0"></span>**3 OBIETTIVO DEL DOCUMENTO**

Per garantire elevati standard di qualità del flusso informativo, le procedure informatiche adottate dalla Regione per il controllo e la validazione dei dati valutano le informazioni contenute in ogni singolo record rispetto a prestabiliti requisiti minimi.

L'assenza di questi requisiti determina il mancato inserimento del record nell'archivio regionale.

Il presente documento descrive il modello strutturale dei dati richiesti, la tabella prevista per la rilevazione ed il tracciato record con i requisiti previsti per ogni singolo campo.

I controlli effettuati si distinguono in due tipologie:

1° livello (ERRORI): se non superati determinato lo scarto del record.

2° livello (WARNING): se non superati determinano una segnalazione che non comporta scarto del record.

## <span id="page-4-1"></span>**3.1 Descrizione breve del flusso e del tracciato**

La rilevazione ha cadenza giornaliera ed oraria e prevede di raccogliere, per ogni struttura di Pronto Soccorso, sia generale che eventuali PS specialistici ad accesso diretto, due gruppi di informazioni:

- i dati relativi agli indicatori che compongono il punteggio NEDOCS:
	- A. N° di posti (letti/barelle/box) presidiati in PS
	- B. N° di posti letto in Ospedale (con accesso da PS)
	- C. N° di pazienti in carico in PS
	- D. N° di pazienti critici in PS
	- E. Tempo attesa massimo per il ricovero
	- F. N° di pazienti in attesa di ricovero
	- G. Tempo attesa massimo per la prima visita
- i dati richiesti dal Ministero della Salute per il monitoraggio degli accessi relativi alla pandemia:
	- *1. totale accessi di PS*
	- 2. totale dimessi con codice ROSSO
	- 3. totale dimessi con codice ARANCIONE
	- 4. totale dimessi con codice AZZURRO
	- 5. totale dimessi con codice VERDE
	- 6. totale dimessi con codice BIANCO
	- *7. totale accessi di pazienti COVID confermati o sospetti*
	- 8. totale dimessi COVID con codice ROSSO
	- 9. totale dimessi COVID con codice ARANCIONE
	- 10. totale dimessi COVID con codice AZZURRO
	- 11. totale dimessi COVID con codice VERDE
	- 12. totale dimessi COVID con codice BIANCO

La definizione dei campi relativi al punteggio NEDOCS è riportata in allegato.

Di seguito viene riportato in sintesi il tracciato record del file.

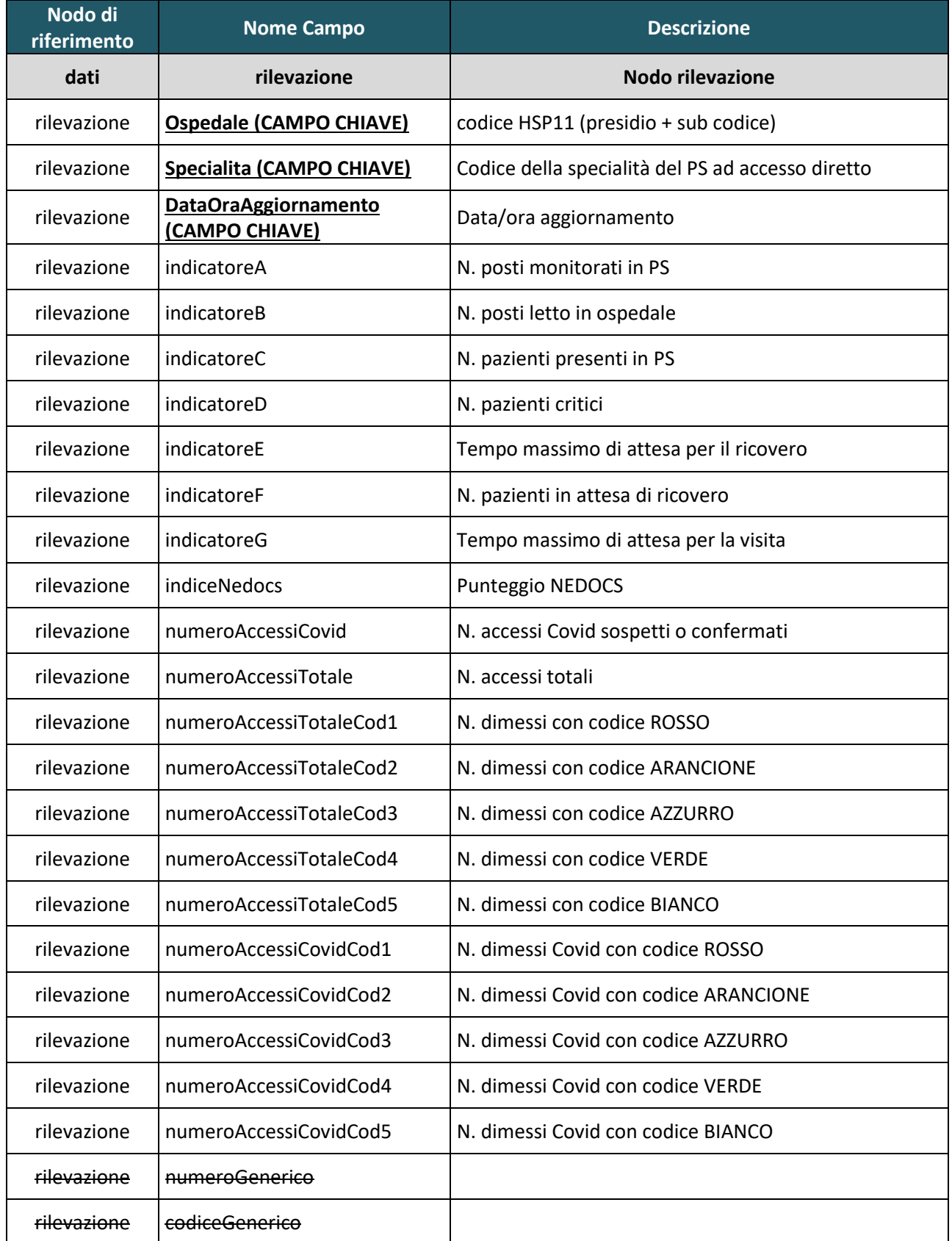

<span id="page-5-0"></span>*Tabella 1 - Tracciato record in sintesi*

## <span id="page-6-0"></span>**4 DEFINIZIONI E FORMATI**

Di seguito viene data una breve descrizione della simbologia e dei termini utilizzati nel documento.

### <span id="page-6-1"></span>**4.1 Legenda**

Legenda per i paragrafi successivi:

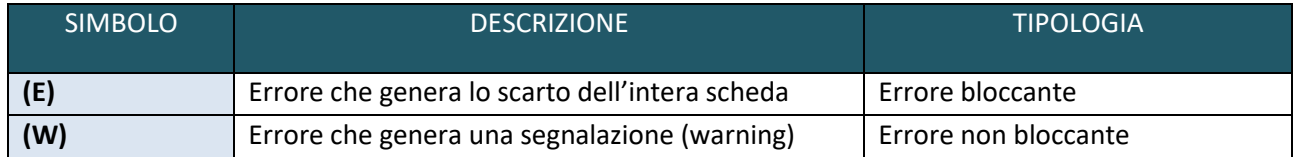

### <span id="page-6-2"></span>**4.2 Formato del file**

Il file, in formato XML, dovrà essere inviato tramite Web Service oppure tramite il Portale di gestione dei Flussi.

Per le specifiche relative ai servizi di autenticazione centralizzata e ai sevizi per la gestione del flusso si veda il documento '*Manuale servizi web flussi e autenticazione NEDOCS'* recuperabile tramite il seguente link:

<https://salute.regione.emilia-romagna.it/siseps/sanita/nedocs/documentazione>

### <span id="page-6-3"></span>**4.3 Definizione e standard dei campi**

Di seguito viene descritta la struttura delle informazioni di dettaglio riportate per ogni campo del tracciato:

- **Progressivo campo:** indica il numero progressivo del campo ed è preceduto dalla lettera **P**
- **Nodo di riferimento**: indica la sezione del xml a cui si fa riferimento
- **Nome campo:** nome del campo nel tracciato
- **Descrizione:** breve descrizione del contenuto del campo
- **Tipo**: tipologia del campo.

Le tipologie di campo previste sono le seguenti:

- **AN** = Campo Alfanumerico, deve essere allineato a sinistra (eventuali zeri a sinistra sono significativi). Se non utilizzato deve essere impostato con il valore "spazio"
- **N =** Campo Numerico, deve essere allineato a destra riempiendo con degli zeri o degli spazi le cifre non significative; nel caso rappresenti dei codici, allora riempire interamente il campo
- **DT** = Campo Data/ora I campi DATA con ORARIO devono avere il seguente formato: **YYYY-MM-DD hh:mm** (ad esempio 2020-10-30 12:50 corrisponde al 30 ottobre 2020 ore 12:50) dove:
	- ✓ **YYYY** rappresenta l'anno compreso di secolo.
	- $\checkmark$  MM rappresenta il mese (se inferiore a 10, deve essere aggiunto lo zero non significativo).
	- $\checkmark$  **DD** rappresenta il giorno (se inferiore a 10, deve essere aggiunto lo zero non significativo).
- ✓ **hh** rappresenta l'ora e occorre indicare sempre due cifre (se inferiore a 10, deve essere aggiunto lo zero non significativo).
- ✓ **mm**: rappresenta i minuti e occorre indicare sempre due cifre (se inferiore a 10, deve essere aggiunto lo zero non significativo).
- **Lunghezza**: numero di caratteri del campo.
- **Informazioni sul dominio e sui controlli**: definisce il dominio dei valori ammissibili ed i controlli cui le schede sono sottoposte prima di entrare in banca dati.

Le informazioni elencate per ogni campo sono le seguenti:

- **OBBLIGATORIETA'**: specifica se il campo è obbligatorio (se lasciato vuoto genera un errore scartante) oppure facoltativo (può essere omesso).
- **FORMATO**: in base alla lunghezza e alla tipologia del campo, viene rappresentato come deve essere compilato il campo.
- **DOMINIO**: insieme dei valori ammessi per quel campo. Può essere prefissato oppure codificato in una tabella di metadati
- **ALTRI CONTROLLI**
	- ✓ viene specificato se si genera scarto **(E)** oppure una segnalazione non bloccante **(W)**.
	- ✓ nel caso si verifichi anche un solo errore bloccante su un campo, l'intero record verrà scartato.

Tutti i controlli di dominio verranno effettuati in maniera storica: ogni codice dovrà quindi essere valido nella banca dati regionale alla **data di riferimento** calcolata per ogni record. La data di riferimento corrisponde alla parte data del campo Data/Ora di aggiornamento, ovvero alla data del giorno.

Tale data potrà essere utilizzata per accedere in maniera storica ai servizi web utilizzabili per consultare i valori di dominio dei singoli campi del tracciato record.

Esempio di accesso con data di riferimento:

[https://siseps.regione.emilia-](https://siseps.regione.emilia-romagna.it/AnagrafeServiziSanitaWs/services/decodifiche/aziende?dt_riferimento=01-01-2017)

[romagna.it/AnagrafeServiziSanitaWs/services/decodifiche/aziende?dt\\_riferimento=01-01-2017](https://siseps.regione.emilia-romagna.it/AnagrafeServiziSanitaWs/services/decodifiche/aziende?dt_riferimento=01-01-2017)

Esempio di consultazione della situazione corrente:

<https://siseps.regione.emilia-romagna.it/AnagrafeServiziSanitaWs/services/decodifiche/aziende>

### <span id="page-7-0"></span>**4.4 Controlli specifici**

Vengono effettuati i seguenti controlli generali sull'invio del singolo dato:

- Nello stesso invio, non possono essere presenti due o più schede con la stessa chiave. Se nel file di fornitura ci dovessero essere chiavi ripetute, verrà caricato in banca dati solo il primo record inviato e verranno scartati tutti gli altri (E).
- La chiave non deve già essere presente in Banca dati (E).

## <span id="page-8-0"></span>**5 TRACCIATO RECORD**

## <span id="page-8-1"></span>**5.1 Diagramma XSD**

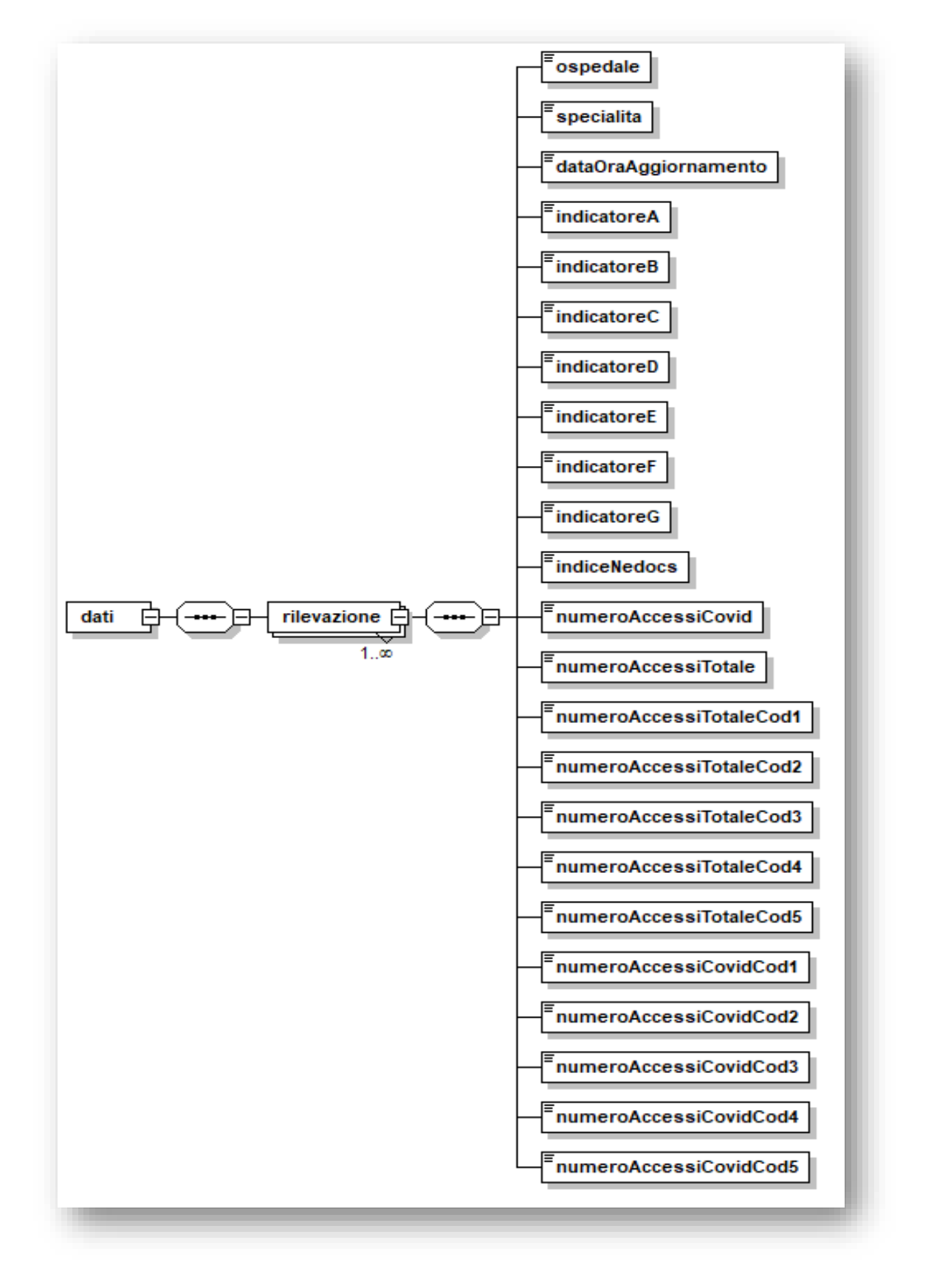

*Figura 1 - Diagramma NEDOCS*

Servizio ICT, Tecnologie e Strutture Sanitarie

## **5.2 Definizione dei campi**

<span id="page-9-0"></span>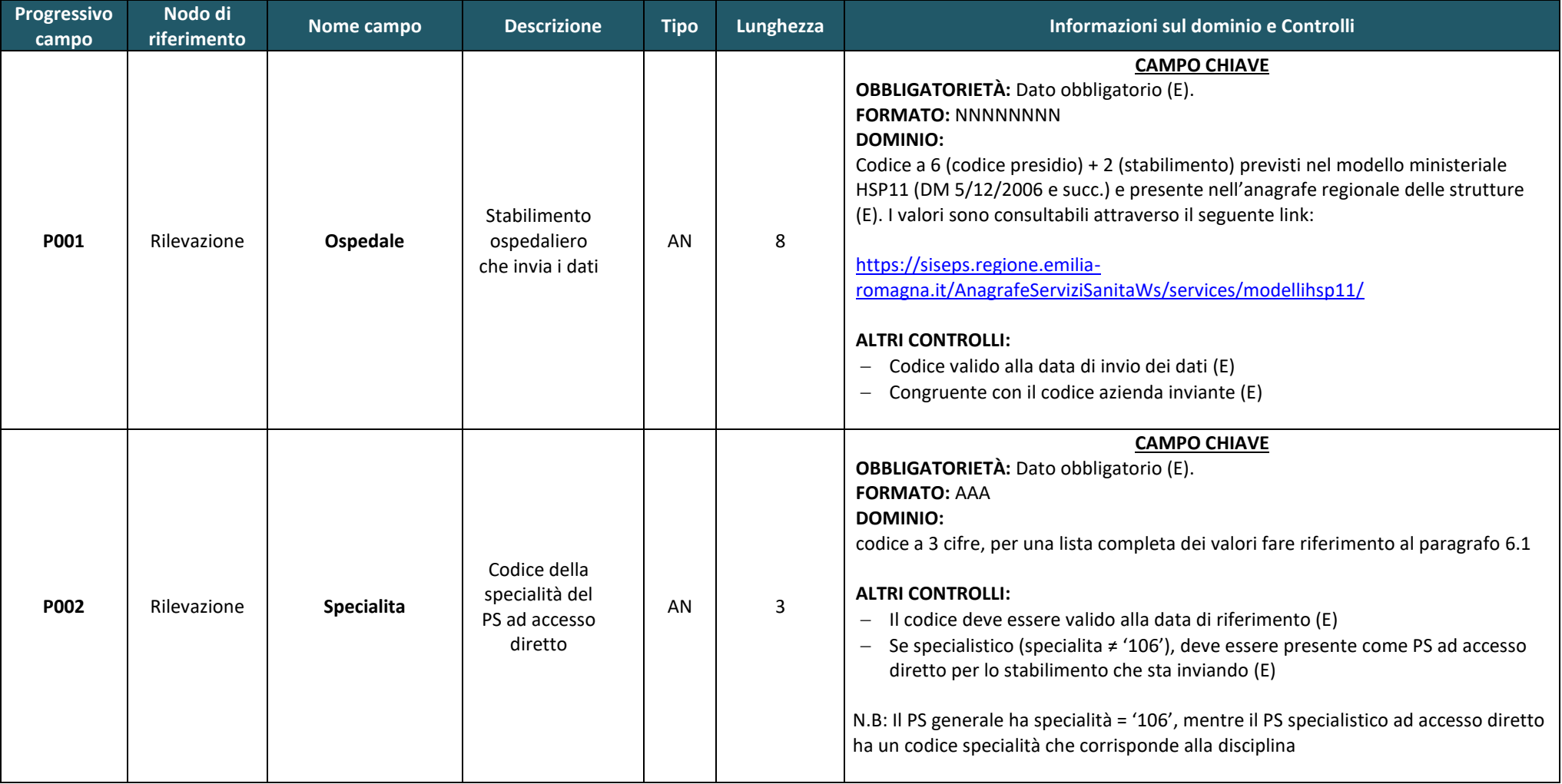

#### Direzione Generale Cura della persona, salute e welfare

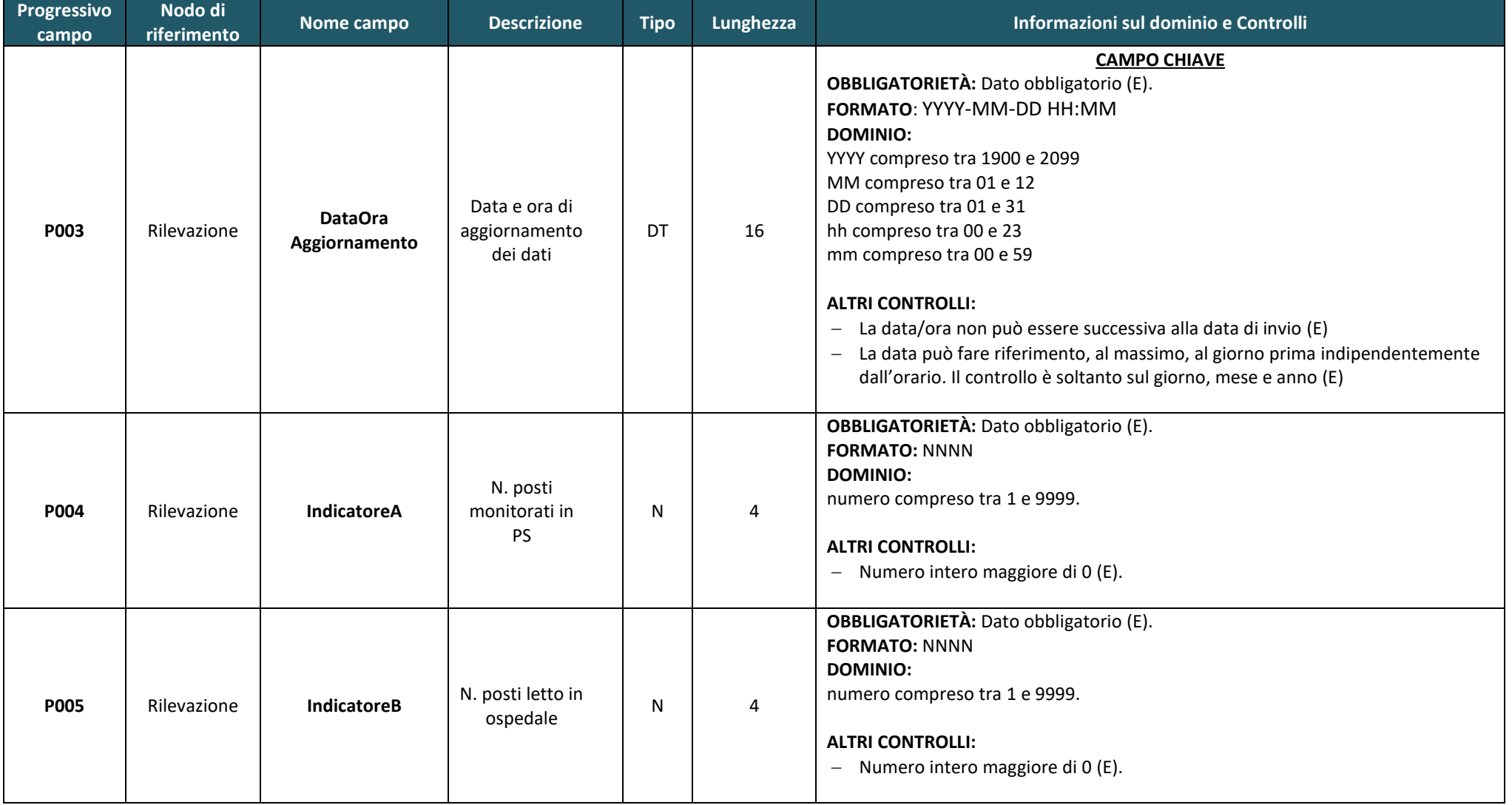

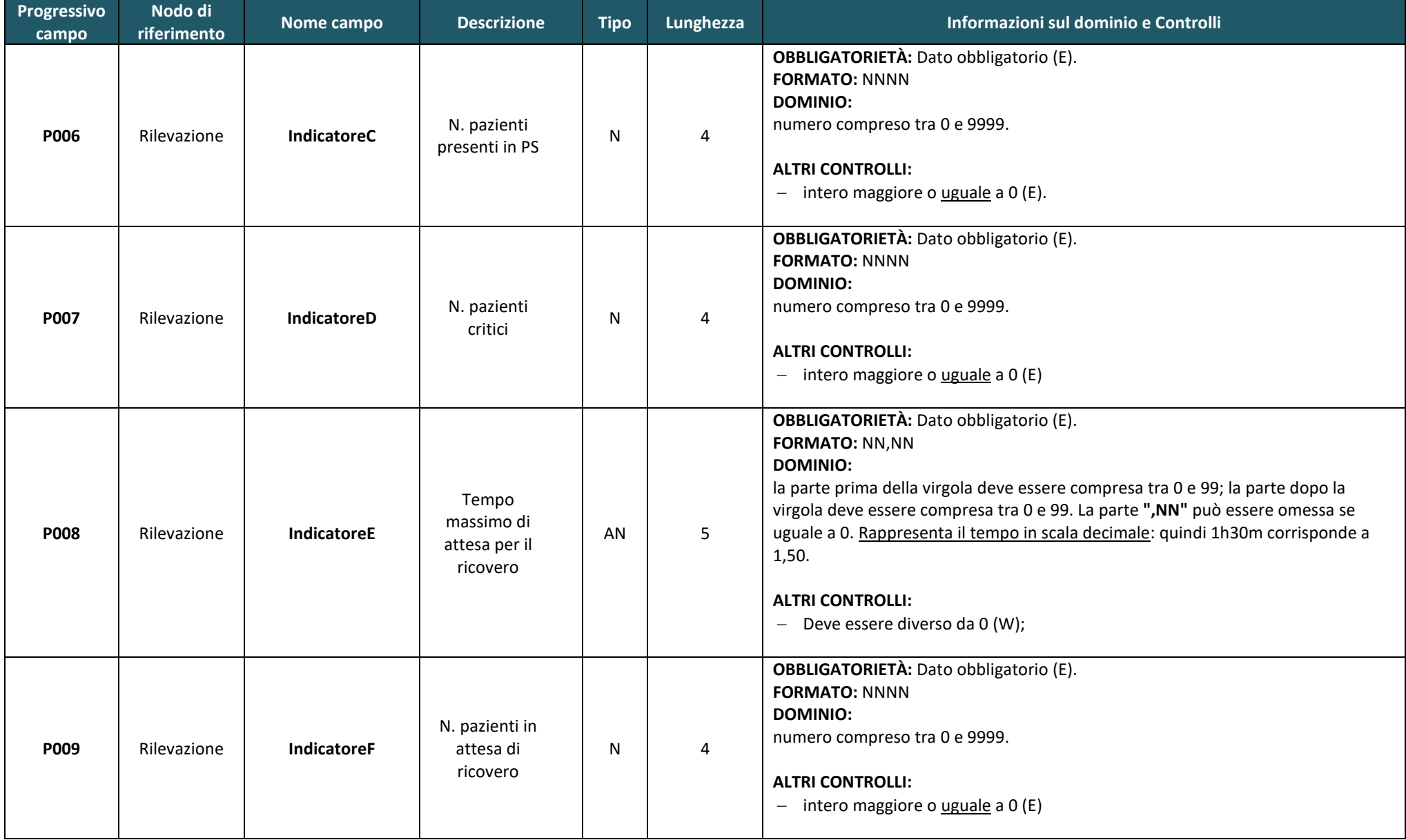

#### Direzione Generale Cura della persona, salute e welfare

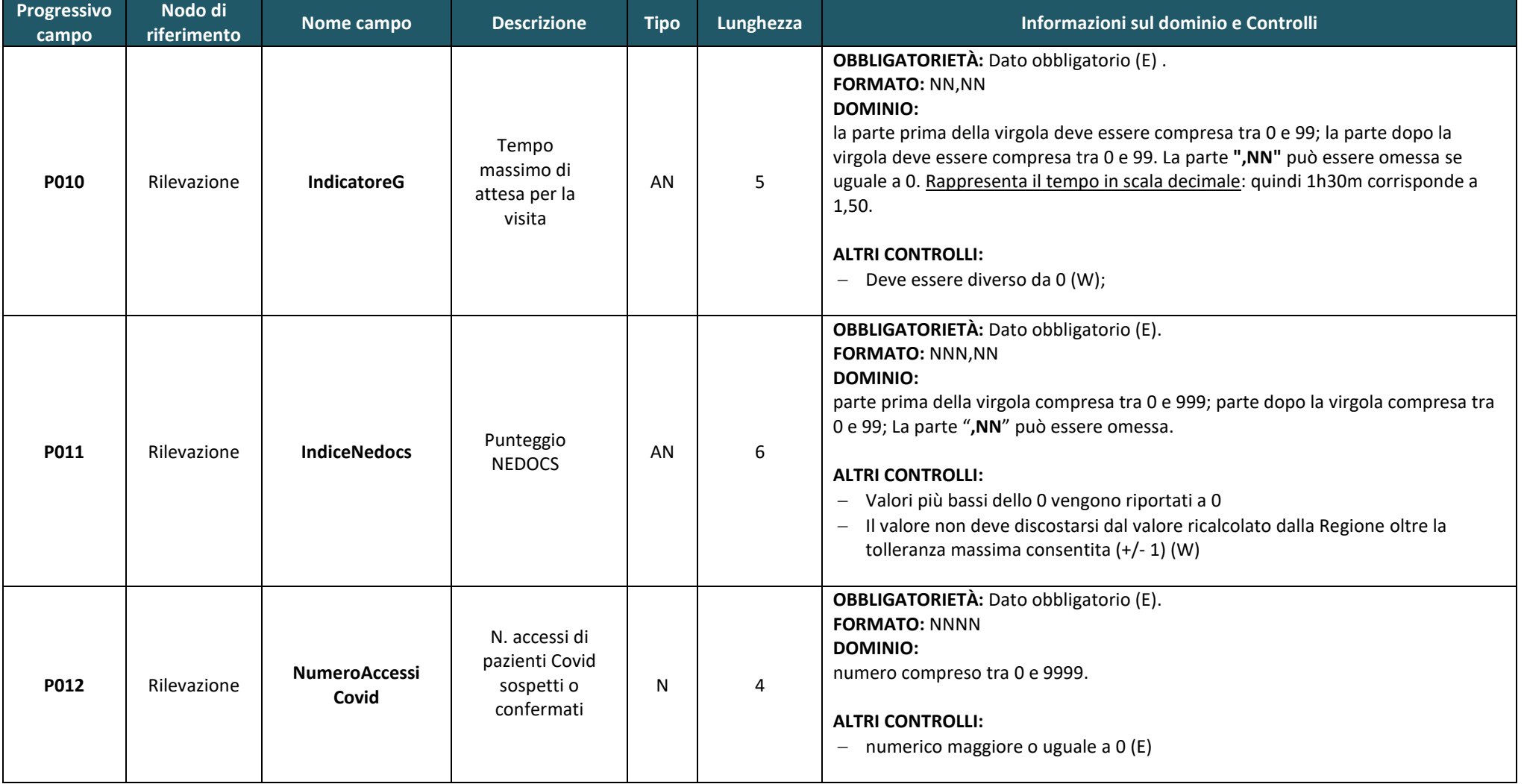

#### Direzione Generale Cura della persona, salute e welfare

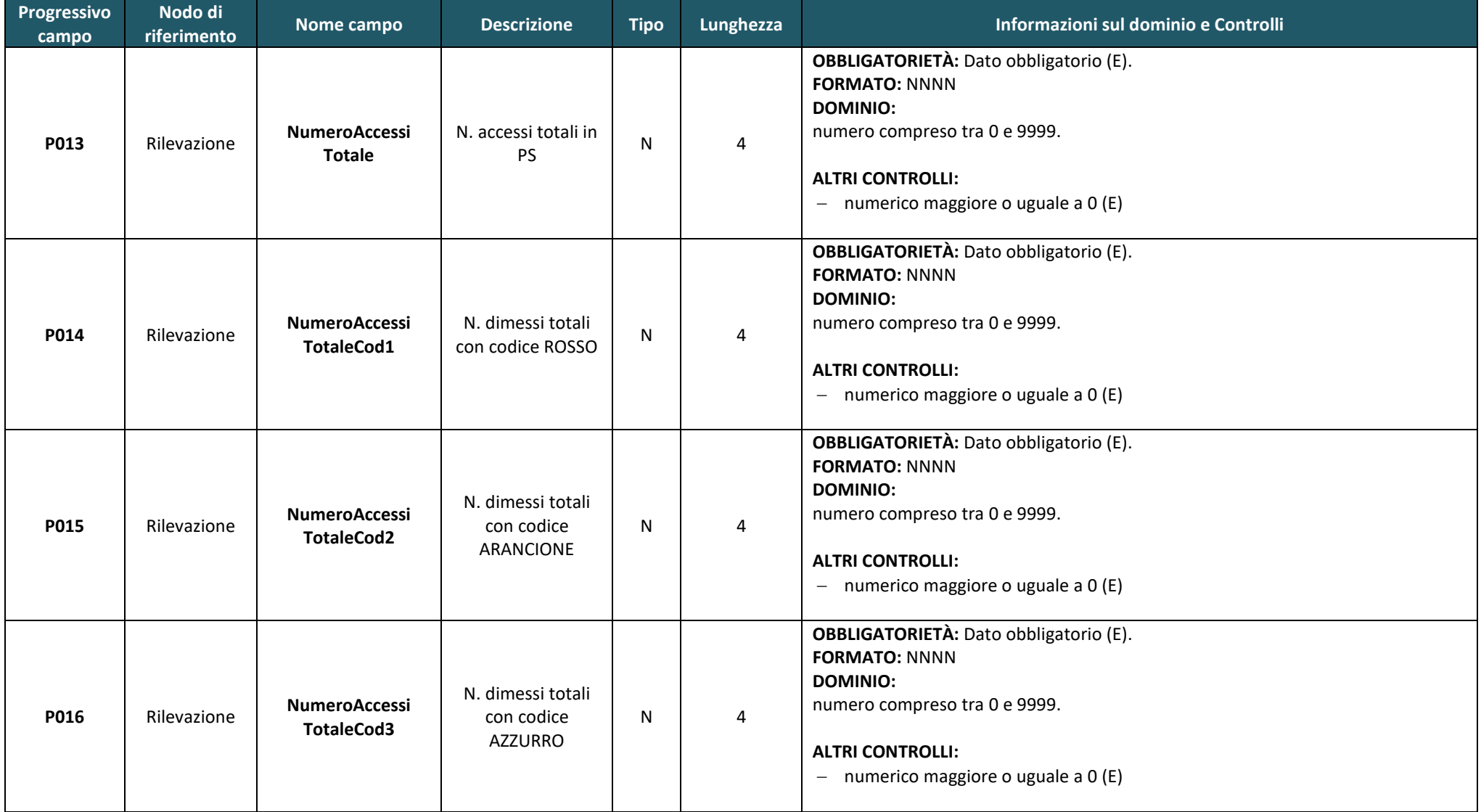

#### Direzione Generale Cura della persona, salute e welfare

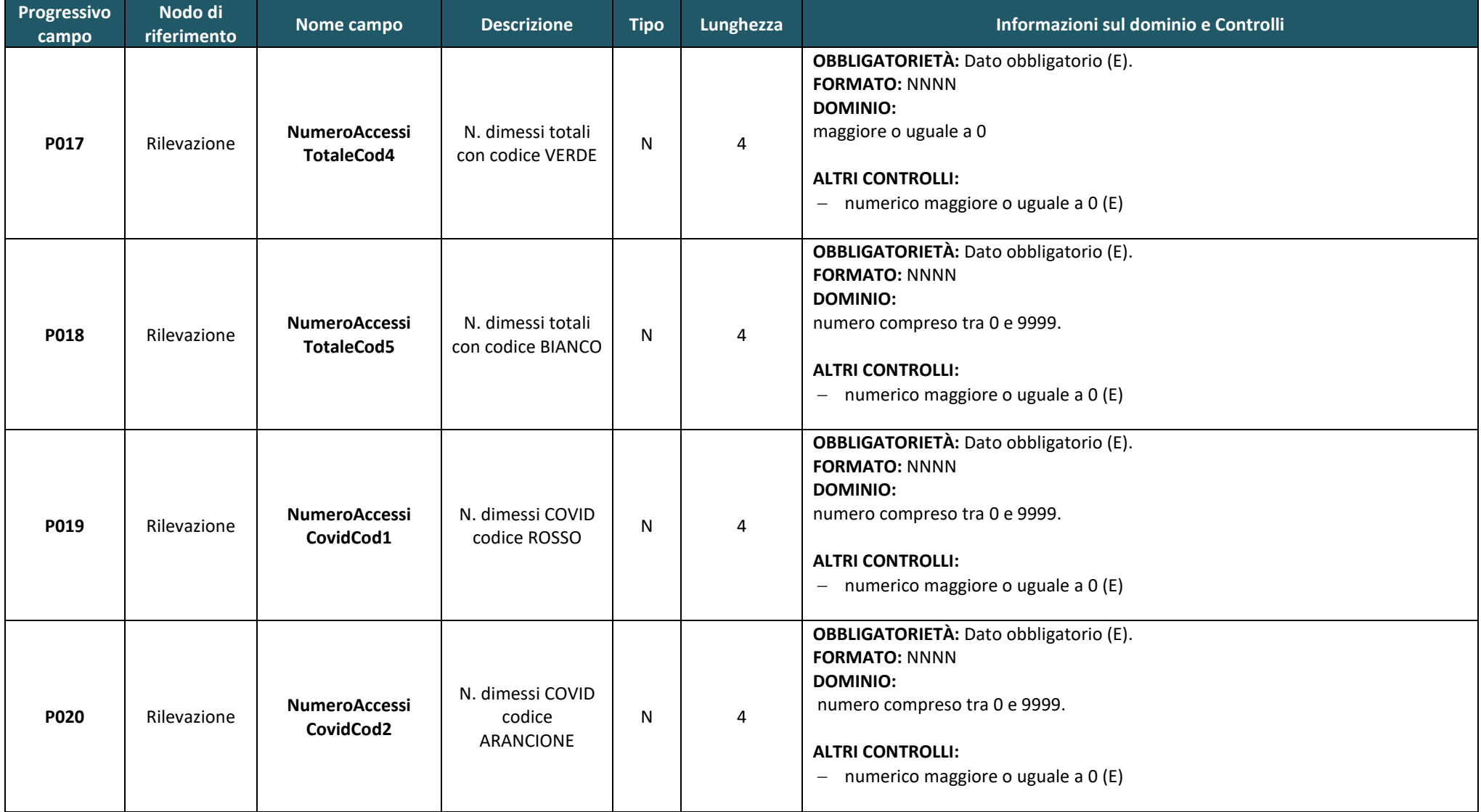

#### Direzione Generale Cura della persona, salute e welfare

![](_page_15_Picture_231.jpeg)

![](_page_16_Picture_0.jpeg)

#### Direzione Generale Cura della persona, salute e welfare

Servizio ICT, Tecnologie e Strutture Sanitarie

<span id="page-16-0"></span>![](_page_16_Picture_74.jpeg)

*Tabella 2 - Campi del tracciato*

## <span id="page-17-0"></span>**5.3 Esempio XML**

Per prendere visione di un esempio del FILE in formato XML fare riferimento al seguente link:

http://salute.regione.emilia-romagna.it/siseps/sanita/nedocs/documentazione

file:

• NEDOCS\_esempio\_Specifiche\_funzionali\_V1.0

### <span id="page-17-1"></span>**5.4 Schema XSD**

Per prendere visione dello schema XSD del file fare riferimento al seguente link:

<http://salute.regione.emilia-romagna.it/siseps/sanita/nedocs/documentazione>

file:

- NEDOCS Manuale Servizi Web V6.0 dati.xsd
- NEDOCS\_Manuale\_Servizi\_Web\_V6.0\_common.xsd

### **ATTENZIONE**:

Nella prima fase di attivazione del flusso, per permettere alle aziende di inviare i dati al sistema regionale di verifica, saranno derogati alcuni controlli di obbligatorietà e validità presenti nello schema XSD. Pertanto, il file sarà accettato nella fase di invio bypassando la validazione delle regole dell'XSD che verranno applicate esclusivamente nella fase della simulazione.

Si ricorda comunque che, superata la fase sperimentale, le suddette regole verranno attivate.

## <span id="page-17-2"></span>**5.5 Manuale dei servizi web**

Per prendere visione dello schema XSD del file fare riferimento al seguente link: <http://salute.regione.emilia-romagna.it/siseps/sanita/nedocs/documentazione> file:

• Manuale servizi web flussi e autenticazione.NEDOCS\_v6.0.pdf

## <span id="page-18-4"></span><span id="page-18-0"></span>**6 TABELLE DI RIFERIMENTO**

### <span id="page-18-1"></span>**6.1 Codici discipline ammesse**

![](_page_18_Picture_99.jpeg)

*Tabella 3 - Codici discipline ammesse per PS specialistico*

<span id="page-18-3"></span>L'elenco completo delle discipline è consultabile tramite il seguente link:

<https://siseps.regione.emilia-romagna.it/AnagrafeServiziSanitaWs/services/decodifiche/discipline>

### <span id="page-18-2"></span>**6.2 Codici dei messaggi di errori e segnalazioni**

I messaggi di errore/segnalazione sono consultabili attraverso il seguente link:

[https://siseps.regione.emilia](https://siseps.regione.emilia-romagna.it/AnagrafeServiziSanitaWs/services/decodifiche/errori_flusso.xml?codice_flusso=NEDOCS)[romagna.it/AnagrafeServiziSanitaWs/services/decodifiche/errori\\_flusso.xml?codice\\_flusso=NEDOCS](https://siseps.regione.emilia-romagna.it/AnagrafeServiziSanitaWs/services/decodifiche/errori_flusso.xml?codice_flusso=NEDOCS)

## <span id="page-19-0"></span>**7 MODALITA' E TEMPI DI TRASMISSIONE**

## <span id="page-19-1"></span>**7.1 Modalità di invio**

Ogni giorno dovranno essere effettuate 24 rilevazioni, dalle 00.00 alle 23.00. I dati che superano i controlli di primo livello saranno caricati subito in banca dati regionale.

### <span id="page-19-2"></span>**7.2 Tempi di invio**

L'invio dei dati secondo il tracciato descritto dovrà avvenire a partire dal **6 aprile 2022.** Nel periodo precedente tale data sarà possibile effettuare dei test per verificare le funzionalità del nuovo flusso attraverso i servizi web di test messi a disposizione o attraverso il portale flussi di test.

## <span id="page-19-3"></span>**8 RITORNO INFORMATIVO DELLA SIMULAZIONE**

Al termine di ogni singolo invio sarà disponibile, sul portale "**Sistema informativo politiche per la salute e politiche sociali**", verificabile on-line oppure attraverso il Servizio Web messo a disposizione, il risultato dell'invio effettuato. Ogni azienda potrà così provvedere alle eventuali correzioni.

Al termine del processo di simulazione viene generato il report riepilogativo dei risultati dell'elaborazione, e verranno messi a disposizione i file contenenti i record di quanto scartato e di quanto considerato valido. Inoltre, vengono generati e messi a disposizione dell'Azienda i file degli ERRORI e i file SEGNALAZIONI nei formati XML, TXT, CSV.

### <span id="page-19-4"></span>**8.1 Errori e Segnalazioni**

Il file degli errori contiene le chiavi dei record che sono stati scartati **(E)** per il mancato superamento dei controlli; mentre il file delle segnalazioni contiene le chiavi dei record che hanno prodotto segnalazioni non scartanti **(W)**. Entrambi i file hanno lo stesso tracciato record:

![](_page_19_Picture_216.jpeg)

<span id="page-19-5"></span>*Tabella 4 - tracciato record dei file degli errori/segnalazioni*

## <span id="page-20-0"></span>**9 REFERENTI REGIONALI**

![](_page_20_Picture_71.jpeg)

## **ALLEGATO 1**

## **Definizione dei campi per il calcolo del punteggio NEDOCS**

<span id="page-21-1"></span><span id="page-21-0"></span>![](_page_21_Picture_166.jpeg)

Servizio ICT, Tecnologie e Strutture Sanitarie

<span id="page-22-0"></span>![](_page_22_Picture_93.jpeg)

*Tabella 55 – definizione parametri NEDOCS*